Seria: TRANSPORT z. 16

Cartury) any site of part

Roman KONIECZNY. Stanisław KRAWIEC

# ZAGADNIENIA KOMPUTEROWEJ REALIZACJI MAPY REJONU SIECI KOLEJOWEJ - CZ£SC I

Streszczenie. Przy realizacji symulatora ruchu pociągów przyjęto ogólną koncepcję, że wyniki symulacji wizualizowane będą przy pomocy modułu wyświetlającego aktualną sytuację na graficznej mapie odwzorowywanego rejonu sieci kolejowej. W artykule przedstawiono założenia wstępne, strukturę danych wejściowych i wyjściowych oraz strukturę programu PREMAPA. Wymieniony program został zrealizowany w języku Turbo PASCAL dla potrzeb odwzorowania dużego rejonu sieci kolejowej na ekranie monitora. Program PREMAPA przetwarza dane źródłowe opisujące mapę dowolnego rejonu sieci na zbiór rekordów wyświetlanych na monitorze przez program MAPA, będący tematem części II niniejszego artykułu.

#### 1. Wpr owadzenle

W ramach programu RP. 1 .09 "Rozwój języków. metod oraz podstaw formalnych oprogramowania" zrealizowano w latach 1986-90 komputerowy symulator ruchu pociągów [1,2,3,4,5,6,7]. Przy realizacji symulatora przyjęto ogólną koncepcję, że wyniki symulacji wizualizowane będą za pomocą modułu wyświetlającego aktualną sytuację na graficznej mapie odwzorowywanego rejonu sieci kolejowej, przy czym rozmiary tej mapy wielokrotnie przekraczać muszą fizyczne rozmiary ekranu komputera.

Problem graficznej wizualizacji wyników symulacji okazał sie oddzielnym problemem do rozwiązania, szczególnie w aspekcie realizacji dynamicznego oprogramowania mapy, bowiem obraz na ekranie monitora tworzyć muszą dwa zasadnicze składniki: statyczne, przesuwne tło oraz bieżące wyniki symulacji nakładane na tło. W niniejszym, dwuczęściowym artykule przedstawiono rozwiązanie tego problemu dla potrzeb symulatora ruchu pociągów. Problematyka realizacji dużych map z nakładanymi dynamicznie na siebie obrazami obejmuje nie tylko mapy kolejowe, lecz także dowolne inne.

### 2. Założenia wstępne programu PREMAPA

Dla realizacji programu PREMAPA zostały poczynione następujące założeni a: the Chapman Children

199\*'

Nr kol. 1 1 0 '

- program PREMAPA czyta wejściowy plik tekstowy z danymi źródłowymi opisującymi mapę;
- wejściowy plik tekstowy z danymi źródłowymi jest przygotowany za pomocą, dowolnego edytora tekstu mogącego wygenerować plik w kodzie ASCII;
- dane w pliku wejściowym nie musza, być uporządkowane;
- program PREMAPA zwolniony jest z merytorycznej Cnp. w sensie kolejowymi) kontroli danych wejściowych z uwagi na łatwa, kontrolę tychże danych na wyś wi et1anej mapi e ;
- wyjściem z programu PREMAPA jest uporządkowany plik tekstowy składający się z rekordów elementarnych, na podstawie których odpowiedni moduł loglanowski wbudowany w symulator ruchu pociągów lub niezależny program będzie wizualizował dane zawarte w tym pliku;
- uporządkowanie pliku wyjściowego zakłada:
	- pogrupowanie rekordów poszczególnych typów elementarnych,
	- pogrupowanie i posortowanie Cwedług numerów lub według atrybutów współrzędnej na mapie} poszczególnych typów rekordów elementarnych,
- na obecnym etapie rozwoju symulatora ruchu pociągów zakłada się obecność następujących symboli na mapie:
	- odcinków,
	- połączeh,
	- \_• semaforów,
	- mikrorelacji Cuwzględniając w tle: głowice i relacje).
	- napisów graficznych,
	- napisów ąlfanumerycznych,

rozmiary odwzorowywanej mapy wielokrotnie przekraczają fizyczne rozmiary ekranu komputera, a jedynym ograniczeniem odnośnie do wielkości mapy oraz stopnia jej szczegółowości są zasoby dostępnego komputera.

Przykładowy fragment mapy rejonu sieci kolejowej przedstawiono na rys.i.

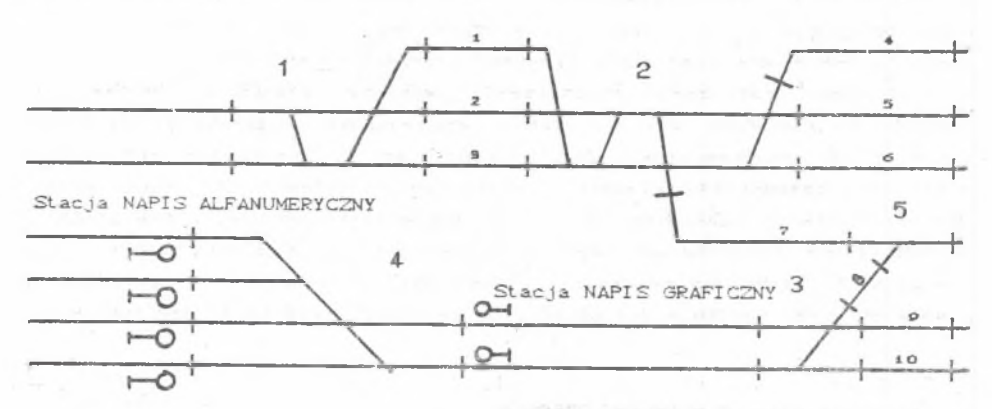

Rys.l. Przykładowy fragment mapy rejonu sieci kolejowej Cuproszczenie - bez wszystkich niezbędnych semaforów}

Fig.1. An examplarv fragment of railway net area map

Zagadnienie komputerowej realizacji...

#### 3. Struktura danych we iści owych programu PREMAPA

Strukturę statyczną danych opisujących mapę dowolnego rejonu ..imożna przedstawić następująco:

$$
\texttt{WE} = \texttt{CR}_\texttt{L}, \texttt{R}_\texttt{p}, \texttt{R}_\texttt{B}, \texttt{R}_\texttt{S}, \texttt{R}_\texttt{F}, \texttt{R}_\texttt{M}, \texttt{R}_\texttt{T}, \texttt{R}_\texttt{N}, \texttt{R}_\texttt{d}, \texttt{R}_\texttt{R} )
$$

- Zbiór rekordów typu L - opis odcinków prostych mapy:

 $R = \langle ZL, DL, \langle ZL \rangle : ae \rangle$ DL>>

gdzie:

ZL = {REKORD<sub>L</sub>,...,REKORD<sub>L</sub><br>DL = {TL<sub>1</sub>,X1<sub>1</sub>,Y1<sub>1</sub>,X2<sub>1</sub>,Y2<sub>1</sub>,STYL<sub>1</sub>, KOM<sub>1</sub>: i=1,...,ILOŚĆ\_L)  $ZL_{\text{TL}}$ :  $\langle L \rangle$  - znak określający typ rekordu i **ZL<sub>XI</sub>**: {1,...,SM} - współrzędne początku odcinka<br>i ZL : <1,...,WMD - współrzędne początku odcinka<br>k *ZL* <1, . . . ,SM> - współrzędne końca odcinka **X2** ZL <1 , . . . ,WM> - współrzędne końca odcinka **Y2** v STYL : INTEGER - parametr stylu lub koloru linii XOM : ("A"....."Z")<sup>\*</sup> - komentarz Copis przeznaczenia linii)

> CXI . Y1}\_\_\_\_\_\_\_\_\_\_\_\_\_\_\_\_\_\_\_ cxa. Y2D STYL

SM - szerokość mapy, WM - wysokość mapy

- Zbiór rekordów typu P - opis połączeń między sąsiednimi głowicami mapy

$$
\mathbb{R}_{\mathbf{p}}^{\mathbf{p}} = \langle Z\mathbf{P}, \mathsf{DP}, \mathsf{C}\mathbb{Z}\mathbf{P}_{\mathbf{b}}; \mathbf{b} \in \mathsf{DP} \rangle
$$

14, 14

gdzi e: *ZP* = <REKORD .... .REKORD > **P i I L O S Ć \_ P**  $\texttt{DP} = \texttt{CTP}$  ,  $\texttt{N}\texttt{R}\texttt{POL}$  ,  $\texttt{XP}$  ,  $\texttt{XP}$  ,  $\texttt{XR}$  ,  $\texttt{Y}\texttt{R}$  ,  $\texttt{K}\texttt{OM}$  :  $i = 1, \ldots, \texttt{I}\texttt{LOSC}$   $\texttt{P}$ *ZP* : <P> - znak określający typ rekordu **TP** L  $\mathbb{Z}_{\texttt{N}\texttt{RPOL}}^p$ : (1,...,ILOŚĆ\_P) – numer połączenia  $\mathbb{Z}_{\text{XP}_{\text{R}}^{\text{P}}}: \text{G1}, \ldots, \text{SMD}$  – współrzędne początku połączenia<br>. ZP<sub>rp</sub>: (1,...,WM) – współrzędne początku połączenia

• <1, ,SM> - współrzędne końca połączenia **X R** L ZP<sub>YR :</sub> (1,...,WMD – współrzędne końca połączenia<br>*X*R  $KOM : \left\{``A'', \ldots, "Z"'\right\}'' - \text{komentarz}$ CXI . Yl} CX2.Y2D środek NRPOL początk u połączeni a środek <sup>"</sup> dł const końca połączenia - Zbiór rekordów typu S - opis semaforów na mapie  $R_{\rm g}$  =  $\langle$  ZS, DS,  $\langle$  ZS<sub>c</sub> : ce DS)  $\rangle$ gdzie:  $\sum$  = {REKORD , ..., REKORD s  $\sum$  s  $\sum$  $\texttt{DSS} = \texttt{CTS}_i \cdot \texttt{NRSEM}_i \cdot \texttt{XP}_i \cdot \texttt{XP}_i \cdot \texttt{XR}_i \cdot \texttt{RSEM}_i \cdot \texttt{KOM}_i : i = 1, ..., 1 \texttt{LOSC\_S}$ ZS<sub>TS :</sub> {S} - znak określający typ rekordu<br>i  $ZS$ <sub>NRSEM</sub>: {1,..., ILOSĆ\_SD - numer semafora **L** ZS<sub>XP</sub>: {1,...,SM} - współrzędne środka podstawy semafora<br><sup>1</sup>  $\mathbb{Z}_{\text{YP}}^{\text{S}}$  :  $\{1,\ldots,\text{WMD}$  - współrzędne środka podstawy semafora i ZS<sub>XR:</sub> : (1,...,SMD - współrzędne środka tarczy semafora<br>XR: ZS<sub>wa</sub> : <1,...,WMD - współrzędne środka tarczy semafora ZS :INTEGER - dugość promienia tarczy semafora **ZS**  $_{\text{KOM}}$  : {"A",...,"Z"} - komentarz

Podstawowe pokazywane kształty semafora są następujące:

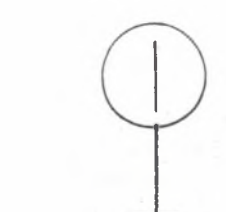

Sygnał "WOLNA DROGA" (zielone)

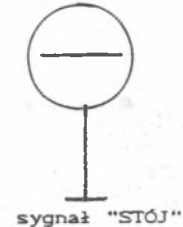

sygnał ZASTĘPCZY

Cczerwone)

Układ punktów lokali żujących semafor na mapie jest następujący:

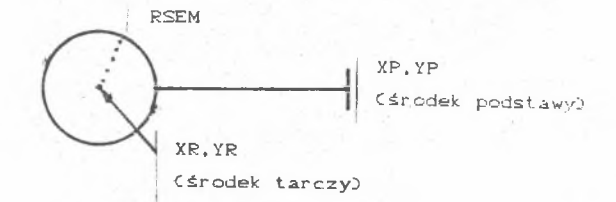

- Zbiór rekordów typu F - opis semaforów fikcyjnych [12,133 mapy rejonu

$$
R_{\mathbf{F}} = \langle Z\mathbf{F}, DF, \langle Z\mathbf{F}_{d}; de DF \rangle \rangle
$$

gdzie:

ZF = CREKORD **F A FREKORD F EXCORD F ELOSC F ELOSC F ELOSC F ELOSC F ELOSC F ELOSC F ELOSC F ELOSC F ELOSC F ELOSC F ELOSC F ELOSC F ELOSC F ELOSC F EL**  $2F_{\text{TS}}$ : (F) - znak określający typ rekordu V  $\sum_{i=1}^{n}$  semators  $\frac{1}{n}$  ...., ILOSC\_F) - numer semators  $\overline{ZF}_{\text{MP}}$  :  $\langle 1, \ldots, SD \rangle$  - współrzędne środka podstawy semafora v  $Z F_{\mathbf{v}_P}$  :  $\{1, \ldots, \text{WMD}$  - współrzędne środka podstawy semafora i.  $\overline{\mathcal{Z}}_{\mathbf{X} \mathbf{R}}$  :  $\langle 1, \ldots, S \mathsf{M} \rangle$  - współrzędne środka tarczy semafora ZF<sub>yR</sub> : (1,...,WM) – współrzędne środka tarczy semafora<br>V  $2F_{\text{perm}}$ : INTEGER - dugość promienia tarczy semafora u  $\sum_{i=1}^{\infty}$  ("A",...,"Z")<sup>\*</sup> - komentarz

Semafor fikcyjny, obecny tylko w modelu symulacyjnym ruchu pociągów, odznacza się wizualnie brakiem podstawy oraz nogi. Posiada tylko sama tarczę wskazującą odpowiedni sygnał. Aby zorientować semafory w płaszczyźnie mapy, wymagane jest podanie podanie współrzędnych XP, YP Cfikcyjnej podstawy!).

- Zbiór rekordów typu M - opis mikrorelacji głowic na mapie rejonu sieci

R = <ZM.DM.CZM : ee DM>> **M o**

gdzie:

 $ZM = \text{CREKORD}_{\text{M}} \dots, \text{REKORD}_{\text{ILOSC\_d}}$ <br>  $\begin{array}{c} \text{N} \\ \text{LOSC\_d} \\ \text{N} \end{array}$ j≂ 1  $DM = \text{CTM}$ , NRGLO. .MRMREL. .X1, .Y1, .X2, .Y2, .KOM  $: i = 1, \ldots, 1$ LOŚĆ\_M

108 Roman Konieczny, Stanisław Krawiec

ZM<sub>TM</sub>: KMO – znak określający typ rekordu<br>1 ZM<sub>NROLO</sub>: {1,...,ILOŚĆ\_G} - numer głowicy, do której należy mikrorelacja V ZM<sub>NRMREL:</sub> {1,...,ILOSĆ\_MCNRGLO<sub>;</sub>}} - numer mikrorelacji na głowicy NRGLO<br>.  $\mathbb{ZM}_{\text{stat}}$  :  $\{1, \ldots, \text{SMO}$  - współrzędne początku odcinka mikrorelacji **i**  $2M_{\text{y}}$  :  $(1, \ldots, \text{WM})$  – współrzędne początku odcinka mikrorelacji i ZM<sub>us</sub>: {1,...,SMO - współrzędne końca odcinka mikrorelacji **i** ZM :  $\langle 1, \ldots, \text{WMD} \rangle$  - współrzędne końca odcinka mikrorelacji i  $Z_{\text{KOM}_1} : \{ ^nA^n, \ldots, ^nZ^n \}$  - komentarz Mikrorelacje są wizualizowane elementami relacji na poszczególnych głowicach stacyjnych. - Zbiór rekordów typu T - opis tekstów, które mają być przedstawione na mapie w sposób graficzny  $R_q = \langle ZT, DT, \langle ZT_f : fe \rangle \rangle$ gdzie: ZT = <REKORD .... .REKORD > **T** *T* **4 I L O S Ć \_ T**  $DT = \text{CTF}_1$ ,  $XP_1$ ,  $WYS_1$ ,  $SZER_1$ ,  $ODSTEP_1$ ,  $RODZAI_1$ ,  $RA_1$ ,  $TEKST_1$ ,  $: i = 1, \ldots, 1 \text{LoSC\_}D$  $ZT_{\text{TF}}$ :  $CD$  - znak określający typ rekordu i ZT<sub>wa</sub> : <1.....SMD - współrzędne położenia początku tekstu na mapie i  $ZT_{vp}$  :  $\langle 1, \ldots, W_1 \rangle$  - współrzędne położenia początku tekstu na mapie **i**  $ZT_{\text{WYS}}$  :  $\{1, \ldots, \text{WMO}$  - wysokość znaków i  $ZT_{\tt SZER}$ :  $(1, \ldots, S\!\!M)$  – szerokość znaków ZT<sub>odstęp</sub>: {1,...,SM} - odstęp między znakami w tekście  $\mathbf{r}$ ZT<sub>RODZAJ</sub>: INTEGER - styl linii lub kolor linii tworzących odcinki<br>*i* elementarne odwzorowujące tekst ZT<sub>TEKST</sup>i</sub>  $Z T_{\text{max}}$ :  $(1,2,3)$  - rodzaj alfabetu Cprosty, pochyły, ekstral **i**  $ZT_{\text{TEKST}}$ :  $\zeta''A''$ ...., "Z")<sup>\*</sup> - zasadniczy tekst do wyświetlenia

Zagadnienie komputerowej realizacji. 109

- Zbiór rekordów typu N - opis tekstów, które mają byó przedstawione na mapie w sposób alfanumeryczny Cniepowiększalnyj

$$
R_{_N}^{\phantom{N}}{=}\langle 2N,DN,\langle 2N_{_g};g{\in\,D}N\rangle \rangle
$$

ZN = {REKORD<sub>N</sub> ..., REKORD<sub>N</sub> i losc\_n  $DN = \text{CDN}_i, \text{XP}_i, \text{YP}_i, \text{NAPIS}_i : i = 1, \ldots, \text{ILOSC_N}$  $ZN_{\text{TM}}$ :  $\langle N \rangle$  - znak określający typ rekordu L  $ZN_{\text{XP}}$ : (1,..., SM) - współrzędne położenia początku tekstu na mapie  $2N_{\text{VP}}$ :  $(1, \ldots, \text{WM})$  - współrzędne położenia początku tekstu na mapie **i**  $ZN$ NAPIS:  $\langle A''_1, \ldots, A''_N \rangle^*$  - zasadniczy tekst do wyświetlenia

- Zbiór rekordów typu G - opis głowic znajdujących się na mapie

$$
R_{\mathbf{d}} = \langle ZG, DG, \langle ZG_{\mathbf{h}} : \mathbf{h} \in DG \rangle \rangle
$$

gdzie: —

gdzie:

ZG = < REKORD REKORD > *a a* i iLoSć\_a DG =  $CTG$ , NRGOL, LRELG. SLMREL. ,XP. ,YP. KOM. : i =1,..., ILOSC\_G> ZG<sub>TG</sub>: (G) – znak określający typ rekordu<br>' ZG<sub>NRGLO</sub>:(1,...,ILOSC\_G) – numer opisywanej głowicy **V** ZG<sub>LRELO</sub> :(1,....ILOŚĆ\_R) – sumaryczna liczba relacji na głowicy **TO**<br> **X SLMREL**<sup>:(1,..., *Y* ILOŚĆ MCjD - sumaryczna liczba mikrorelacji na głowicy</sup> ZG : <1,..., SM> - współrzędna położenia głowicy na mapie i  $ZG_{\text{VP}}$  :  $\langle 1, \ldots, \text{WD} \rangle$  - współrzędna położenia głowicy na mapie ZG <sub>KOM</sub> : ← C"À",..., "Z"} - komentar:

**z biór rekordów typu R - opis kolejnych relacji na głowicach** 

$$
\mathbb{R}_{\mathbf{g}}^{\mathbf{g}}\in\langle\mathbb{Z}\mathbb{R},\mathbb{D}\mathbb{R},\langle\mathbb{Z}\mathbb{R}_{\mathbf{k}};\mathbb{k}\in\mathbb{D}\mathbb{R}\rangle\rangle
$$

ędzie:

$$
\mathbb{Z}F = \text{CREKORD}_{R} \cup \text{RERORD}_{R} \longrightarrow \text{RISEL}_{R} \longrightarrow \text{RISEL}_{R} \cup \text{RREL}_{R} \cup \text{RREL}_{R} \cup \text{
$$

*i*

ZR : <R> - znak określający typ rekordu

ZR <sub>NRGLO</sub> :{1,...,ILOŚĆ\_G> - numer głowicy, do której należy relacja **i** ZR ......ILOŚĆ R(i)) - numer relacji na głowicy NRGLO t  $\mathbb{ZR}_{pq}$ :  $\{1, \ldots, ILSC_P\}$  - numer połączenia początkowego relacji

NRREL na głowicy NRGLO

ZR<sub>pz</sub>: {1,...,ILOŚĆ\_P> - numer połączenia końcowego relacji<br>' NRREL na głowicy NRGLO

ZR <sub>LMBEL</sub> : INTEGER - liczba mikrorelacji wchodzących w skład realcji NRREL NR1 : (1...., LMREL) - numer pierwszej mikrorelacji wchodzącej w skład relacji NRREL

NRLMREL<sub>:</sub> (1, ..., LMREL<sub>2</sub>) - numer pierwszej mikrorelacji wchodzącej w skład relacji NRREL,

 $\texttt{KOM}_i : \texttt{K}^n \texttt{A}^n, \ldots, \texttt{N} \texttt{Z}^n \texttt{Y}^- = \texttt{komentum}$ 

Jako relacje na mapie rozumie się ciąg wybranych i w odmienny sposób wyświetlonych mikrorelacii.

Zbiory rekordów typu R i G związane są z rekordami typu M - określają podczas pracy symulatora, które mikrorelacje w danej chwili mogą być wyświetlone jako zajęte. change in engineering a head of

calegia causanavao menu - 10.00021. ...

## 4- Struktura wyjściowa programu PREMAPA 4240 AC 112619

Strukturę statyczną danych opisujących mapę dowolnego rejonu sieci, przygotowaną do wyświetlania na ekranie monitora można przedstawić następująco: whise an grouply sinescript ambusivious -

 $WY = \langle R_{L\Psi}, R_{\mu\Psi}, R_{S\Psi}, R_{N\Psi}, R_{\alpha\Psi}, R_{\mu\Psi}, R_{\mu\Psi} \rangle$ 

- Zbiór rekordów typu LW - opis odcinków prostych mapy:

$$
\mathbb{R}_{L\mathbf{w}} = \langle ZL \Psi, DL \Psi, \langle ZL \Psi_m : m \in DL \Psi \rangle \rangle
$$

Control (1980) (

**gdzie:**

 $ZLW = \text{REKORD}_{LW}$ , ..., REKORD  $LW_{\text{LICZBA\_L}}$ DLW =  $\langle TL_i, X1_i, Y1_i, X2_i, Y2_i, STYL_i : i=1, \ldots, LICZBA_L \rangle$ 

- Zbiór rekordów typu PW - opis połączeń

 $R_{p\cdot w} = \langle ZPW, \text{DPW}, \langle ZPW \rangle : n \in \text{DPW-}\rangle$  (i.e.,  $\langle \text{SPW-}\rangle$ )

i.

**i**

Zagadnienie komputerowej realizacji- 111

g d z ie : ZPW = DPW = < T P . K R P C L . X P . y P . X R . Y R , : 1=1 LICZBA\_P> ZPW = '<REKORD . .REKORD^ > i L ic z ą \*\_ u - Zbiór rekordów typu SW - opis semaforów mapy R = <ZSW.DSW.<ZSW : oe DSW>> **S W o** gdzie: ZSW = < REKORD REKORD > **S V S W 1 L I C Z B A S** DSW = <TS » NRSEM ,XR , YR. , RSEM. , XI W. »Y1W. »X2W. »Y2W. »X1S. »Y1S , X2S »Y2S : **i \* l i V L V Ł t l V V V V** i =1 ,. . . . LSEM> gdzie: XIW : <i,...»SN> - współrzędne odcinka sygnalizującego stan WOLNA DROGA **V** wewnątrz tarczy semafora Y1W : <1,...»WN> - współrzędne odcinka sygnalizującego stan WOLNA DROGA **i** wewnątrz tarczy semafora X2W : <1 SN> w współrzędne odcinka sygnalizującego stan WOLNA DROGA i. wewnątrz tarczy semafora Y2W : <1 »... , WN> - współrzędne odcinka sygnalizującego stan WOLNA DROGA i wewnątrz tarczy semafora X1S : <1,...,SN> - współrzędne odcinka sygnalizującego stan STÓJ wewnątrz tarczy semafora Y1S : <1,. . . ,WN> - współrzędne odcinka sygnalizującego stan STÓJ **i** wewnątrz tarczy semafora X2S : <1,...,SN> - współrzędne odcinka sygnalizującego stan STÓJ V wewnątrz tarczy semafora X2S : < 1 WN> - współrzędne odcinka sygnalizującego stan STÓJ **i** wewnątrz tarczy semafora - Zbiór rekordów typu NW - opis tekstów mapy

R = <ZNW,DNW,<ZNW : pe DNW>> **N W P**

gdzie:

ZNW= {REKORD<sub>NW</sub>}...,REKORD<sub>NW\_LICZBA\_N<br>DNW = {TN<sub>i</sub>,XP<sub>i</sub>,YP<sub>i</sub>,LZ<sub>i</sub>,NAPIS<sub>i</sub>:i=1,...,LICZBA\_N></sub> gdzie: LZ : <1, . . . »SN> - liczba znaków napisu

112 Roman Konieczny, Stanisław Krawiec

```
\n- Zbiór rekordów typu GW - opis glowie mapy\n\ngdzie:\n    
$$
R_{av} = \langle 2GW, DGW, \langle 2GW, r \in DSW \rangle
$$
\n\ngdzie:\n    2SW = \n  CREKORD_{ov} \n    ..., REKORD_{ov} \n    trczzn_A_\alpha\n    DSW = \n    CTG_i, NROOL_i.LEELG_i. SLMREL_i, NP_i:IP_i:1=1, \ldots, LICZBA_\alpha\n    )\n\n- Zbiór rekordów typu RV - opis relacji na glowicach\n\n    8RV = \n    \langle 2RW, DRW, \langle 2RW, s \in DRW \rangle\n\ngdzie:\n    2RW = \n    \langle REKORD_{av} \n    ... \n    .REKORD_{av} \n    ... \n    2PSKPL_i, PI_i, P2_i, LMERL_i, NR2_i, \ldots, NRLMERL_i:1=1, \ldots, LICZBA_\alpha\n    )\n\n- Zbiór_rekordów typu MW - opis mikrorelaci\n\ngdzie:\n    8Wuv = \n    \langle 2MW, DNW, \langle 2MW, t \in DMW \rangle\n\ngdzie:\n    2MW = \n    \langle REKORD_{uv} \n    ... \n    REKORD_{uv} \n    ... \n    2XKURL_i, M1_i, Y1_i, X2_i, Y2_i: 1=1, \ldots, LICZBA_\alpha\n\n    2MW = \n    \langle TR_i, NRCLO_i, MRMERL_i, M1_i, Y1_i, X2_i, Y2_i: 1=1, \ldots, LICZBA_\alpha\n\n    2MW = \n    \langle TR_i, NRGLO_i, MRMERL_i, M1_i, Y1_i, X2_i, Y2_i: 1=1, \ldots, LICZBA_\alpha\n\n    2MW = \n    \langle TR_i, NRGLO_i, MRMERL_i, M2_i, Y2_i: 1=1, \ldots, LICZBA_\alpha\n\n    2MW = \n    \langle PR_i, NRSLO_i, MRMERL_i, M2_i, Y2_i: 1=1, \ldots, LICZBA_\alpha\n\n    2MW = \n    \langle PR_i, NRSLO_i, MRMERL_i, M2_i, Y2_i: 1=1, \ldots, LICZBA_\alpha\n\n    2MW = \n    \langle PR_i, NRSLO_i, MRHERL_i, M1_i, Y1_i, X2_i, Y2_i: 1=1, \ldots,
```

PROGRAM PREMAPA; . . . deklaracje globalne; PROCEDURĘ PRZESTAW; {przestawienie dwóch par elementów)  $\cdots$ PROCEDURE WR; {pomocnicza dla rekordów typu L>  $\cdots$ PROCEDURĘ PRZEPISZ;  $\cdots$ 

{Procedury nakładkowe do sortowania poszczególnych typów rekordów)

# Zagadnienie komputerowej realizacji... 113

```
OVERLAY PROCEDURE SORT_GLO; (sortowanie głowic>
\sim \sim \simOVERLAY PROCEDURE 'SORT_REL; (sortowanie relacji!
-1OVERLAY PROCEDURE SOET_MIK; (sortowanie mikrorelacji>
OVERLAY PROCEDURE SORT_POL; (sortowanie połączeń!
\sim \sim \simOVERLAY PROCEDURE SORT_SEM; (sortowanie semaforów!
1 - 1OVERLAY PROCEDURE SORT_ODC; (sortowanie odcinków!
2 - 2OVERLAY PROCEDURE SORT_NAP; (sortowanie napisów!
\sim \sim \sim($I\PREMAPA\ALFPROST. OVL) {OVERLAY PROCEDURE ALFABET_PROSTY}
(SI\PREMAPANALFPCCH.OVL! (OVERLAY PROCEDURE ALFABET_POCHYŁY!
(SINPREMAPAVALFEKSTR. OVL! (OVERLAY PROCEDURE ALFABET_EKSTRA!
BEGIN (PREMAPA)
 . . . dialog wstępny;
 WHILE NOT EOFCPLIK_WED DO
  BEGIN
   ...czytanie znaku sterującego Ctyp rekordu);
    CASE ZNAK_STÈR OF 
     •L': (linia zwykła - odcinek pojedynczy!
          \sim*T*: (linia tekstowa - napis na mapie Cgraficzny))
          CASE RODZAJ_ALFABETU OF
          1: ALFABET PROSTY ;
          2: ALFABET_POCHYŁY;
          3: ALFABET_EKSTRA;
         END: <b>CASE</b>'S': (opis semafora)
          \sim \sim \sim'F': (opis semafora fikcyjnego)
         \sim \sim \sim'P': (opis połączenia)
      'G': {opis głowicy}
         \sim \sim \sim'R': (opis relacji)
      + - - - -'M': (opis mikrorelacji)
```
**ALCOHOL: N** 

•

'N': {napis wyróżnialny Calf anumeryczny}}

END; <CASE>

END; < WHILE>

IF SORT THEN procedury sortujące... (sortowanie i przepisywanie wyników); ELSE procedury przepisywania. . . <grupowanie wyników>;

. . . wydruk statystyki końcowej;

END; <PREMAPA>.

•

Program zwymiarowano następująco:  $MAX$  GŁOWIC = 1000;  $MAX$  RELACJI = 1500; MAX\_MIKRORELACJI = 4000;  $MAX$   $POLACZEN = 4500$ ;  $MAX$   $SEMAFOROW = 2000$ ; MAX ODCINKÓW = 6000; MAX\_NAPISÓW = 800.

Wymiary te wielokrotnie przewyższają potrzeby wynikające z uwarunkowań opisu mapy dużego rejonu sieci kolejowej do badań symulacyjnych.

Program PREMAPA przetwarza zbiór WE + WY według następujących zasad:

Przetworzenie rekordu typu L przez program PREMAPA polega na odcięciu KOMENTARZA

 $C^{\prime}L^{\prime}$ , X1, Y1, X2, Y2, STYL, KOMENTARZ)  $\rightarrow C^{\prime}L^{\prime}$ , X1, Y1, X2, Y2, STYL).

Rekord typu P przetwarzany jest przez program PREMAPA na dwa rekordy typu L Codcinki oznaczające krańce połączenia} oraz jeden rekord typu P przepisany bez zmian Cpo odcięciu komentarza). Można to opisać w następujący sposób:

 $C'$  P', NRPOL.XP, YP, XR, YR, KOMENTARZ)  $\rightarrow C'$  P', NRPOL, XP, YP, XR, YR) + C'L', X1', Y1', X2', Y2' E+C'L', X1", Y2", X2", Y2" .

Rekord typu S przetwarzany jest przez program PREMAPA na dwa rekordy typu L Copisujące odcinki nogi oraz podstawy semafora) oraz jeden rekord typu S. rozszerzony o dodatkowe informacje. Można to zapisać w następujący sposób:

*C 'S'* . NRSEM.XP, YP.XR. YR, RSEM. KOMENTARZ} a C 'S - . NRSEM. XR . YR . RSEM, XIz . Y1 z . X2z . Y2z,X1c. Y1c. X2c. Y2c)+C'L',X1n, Y1n. X2n, Y2n. 1)+C'L',X1p. Y1p. X2p. Y2p. 1)

#### Zagadnienie komputerowej realizacji...<br>115

Przetworzenie rekordu typu F przez program PREMAPA jest następujące:

 $CF^*$ , NRSEM, XP, YP, XR, YR, RSEM, KOMENTARZ $\rightarrow$   $C^*S^*$ , NRSEM, XR, YR, RSEM, X1z, Y1z, X2z. Y2z , XI c . Y1 c . X2c . Y2c}

\ Ażeby zorientować semafor w płaszczyźnie mapy. wymagane Jest podanie współrzędnych XP,YP Cfikcyjna podstawa}.

Przetworzenie rekordu typu M jest następujące:

 $C' M'$ , NRGLO, NRREL, X1, Y1, X2, Y2, KOMENTARZ $\supset$  +  $C'M'$ , NRGLO, NRMREL, X1, Y1, X2, Y2).

Przetwarzanie rekordu typu T przez program PREMAPA polega na wygenerowaniu odpowiedniego zestawu rekordów typu L. na podstawie którego przedstawiony może być graficzny kształt tekstu. Przetwarzanie takie można zapisać następująco:

C'T', XP, YP, WYS, SZER, ODSTĘP, STYL/KOLOR, RA. 'TEKST') + <C\*L\*,XI.Y1,X2,Y2,STYL/KOLOR} . . . C \* L\* .XI,Y1.X2,Y2,STYL/KÓLOR} > **1 N**

gdzie N określa aktualną liczbę odcinków elementarnych odpowiadających kształtowi tekstu 'TEKST\*.

Poszczególne odcinki opisane są w następującym formacie:

 $X1 = XP + A1 \cdot S$   $Y1 = YP + B1 \cdot S$ X2=XP+A2•S Yl=YP+B2•S

gdzie:

W - wysokość litery.

S - szerokość litery,

XP.YP - współrzędne litery na mapie.

i zestawione w tabeli mogą być pamiętane w pliku źródłowym następująco: A (kształt litery A>

 $1111$ 

A ' {kształt litery Ą>

EEEE itd.

Przetworzenie rekordu typu N przez program PREMAPA polega na przepisaniu go z jednoczesnym obliczeniem liczby znaków NAPISu

 $C' N'$ , XP, YP, 'NAPIS')  $\rightarrow C' N'$ , XP, YP, LZ, 'NAPIS')

Przetworzenie rekordu typu G przez program PREMAPA polega na przepisaniu

116 Roman Konieczny, Stanisław Krawiec

r po odcięciu komentarza.

C \*G\* »NRGLO,LRELG,XP,YP.SLMREL.KOMENTARZ} \* C *\*G \**,NRGLO,LRELG,XP,YP.SLMREL} .

Przetworzenie rekordu typu R przez program PREMAPA polega na odcięciu komentarza i przepisaniu:

C \* R \*,NRGLO.NRREL.P I .P 2 .LMREL,CNRl.. . . »NRLMREL},KOMENTARZ} *+* C \*R'.NRGLO,NRREL.PI,P2,LMREL.<NR1.... .NRLMREL}}.

W ramach przetwarzania zbioru WE *+* WY program PREMAPA oblicza dodatkowo wszystkie parametry aktualnie przetwarzanej mapy Ctakie jak długość, szerokość, liczba rekordów poszczególnych typów}, grupuje typy rekordów w kolejności następującej: G,R,M,P.S,L,N oraz opcjonalnie sortuje rekordy wg współrzędnej X mapy oraz numerów głowic.

### 6. Uwagi końcowe

Przedstawiony program PREMAPA realizuje wszystkie wymagania wyspecyfikowane w założeniach ogólnych i szczegółowych. Czas przetwarzania pliku z opisem mapy dużego rejonu sieci kolejowej na komputerze IBM PC/XT 4.77 MHz wynosi kilka minut.

Przedstawiony program może być łatwo rozbudowany o przetwarzanie dodatkowych symboli,np. kontury peronów, wloty do sieci, kształty rozjazdów itp. Zdefiniowanie dodatkowych alfabetów również nie wymaga dużego nakładu pracy.

Program PREMAPA przygotowuje zbiór danych wykorzystywanych przez program MAPA, który przedstawiony zostanie w części II artykułu.

#### LITERATURA

- [13 KRAWIEC S: Prezentacja ogólna modelu ruchu pociągów. Zeszyty Naukowe Politechniki Śląskiej, s. Transport nr 13 Gliwice 1989.
- C23 KRAWIEC S: Opis nieformalny modeiu ruchu pociągów elementy. Zeszyty Naukowe Politechniki Śląskiej, s. Transport nr 13 Gliwice 1989.
- [33 KRAWIEC S: Opis nieformalny modelu ruchu pociągów interakcja elementów. Zeszyty Naukowe Politechniki Śląskiej, s. Transport nr 13 Gliwice 1989.
- [4.3 KRAWIEC S: Opis formalny modelu ruchu pociągów. Zeszyty Naukowe Politechniki Śląskiej, s. Transport nr 13 Gliwice 1989.
- [53 KONIECZNY R. + zespół Cpraea zbiorowa}: Zastosowanie Języka LOGLAN do modelowania dużych systemów transportowych na przykładzie modelu ruchu pociągów - Katowice 1987 Cmaszynopis pracy naukowo-badawczej NB-277/RT/87 program RP. I. 09).
- [63 KONIECZNY R. ^ zespół Cpraea zbiorowa}: Zastosowanie języka LOGLAN do modelowania dużych systemów transportowych na przykładzie modelu ruchu pociągów część II - Katowice 1988 Cmaszynopis pracy naukowo-badawczej NB-195/RT/88 program RP.1.09}.
- [73 KONIECZNY R. + zespół Cpraea zbiorowa}: Zastosowanie języka LOGLAN :i>. modelowania dużych systemów transportowych na przykładzie model», ruchu pociągów część III - Katowice 1989 Cmaszynopis pracv naukowo-badawczej NB-195/RT/88 program RP.1.09}.
- [83 KONIECZNY R. + zespół Cpraea zbiorowa}: Moduły programowe wspomagające komputerowy makromodel ruchu pociągów, Gliwice 1980 Cmaszynopis pracy naukowo-badawczej}.

PROBLEMS OF MAP COMPUTER REALIZATION OF RAILWAY SYSTEM - PART ONE

#### Summary

in the same are serious and

General concept of results simulation was vizualized by printing module which presented the actual graphic map of a represented railway system. The paper presents general assumptions, the structure of input and output data and PREMAPA programme structure. The programme was in Turbo PASCAL for large area transformation of railway system and it was monitored. PREMAPA programme processes source data which describe the map of any railway system into record file and then they are monitored ba MAPA programme Cto be continued in Part Two}.

REALISIERUNGSPROBLEME DER REGIONKARTE MIT BAHNNETZ AUF DEM KOMPUTER TEIL I

#### Zusammenfassung

Bei der Realisierung des Zugverkehrssimulators wurde eine allgemeine Konzeption angenommen, daß die Simulationsergebnisse mit Hilfe eines Programmoduls, das die aktuelle Verkehrsituation auf der graphischen Karte der widerspiegelten Bahnnetzregion aufträgt und zugleich auf dem Bildschirm zeigt, visualisiert werden.

Im Aufsatz wurden Eingangsannahmen, Struktur der In- und Outputdaten sowie Struktur des Programms PREMAPA vorgestellt. Das genannte Programm wurde in der Programmiersprache TURBO PASCAL zum Zwecke der Widerspiegelung eines großen Bahnnetzregions auf dem Bildschirm realisiert. Das Programm PREMAPA verarbeitet die Eingangsdaten, die die Karte eines beliebigen Bahnnetzregions beschreiben. Am Ausgang kommen Datensätze, die durch das Programm MAPA zum Bildschirm zur Anzeige gebracht werden. Das MAPA

Programm wird im zweiten Teil vorliegendes Aufsatzes vorgestellt.

BONPOCH KOMNICTEPHOW PEAJM3AUMM KAPTH PAMOHA XEJE3H0AOPOXHOW CETW - YACH I

Pe 310Me

Принято что, во время реализации моделирования движения поездов, полученные результаты будут визуально представлены с помощю проецирующего элемента отображающего актуальную (дествительную) ситыацию на графической Карте представляемого рамона железнодорожной сети.

В статьи представлено входные преположения. структуру данных на входе **H B b i x o f l e a T a K i e C T p y K T y p y T T p o r p a m n b i** PREMAPA. **B b u u e y n o n s i T y H y i o T T p o r p a n n y H a u M c a H O H a « 3 b X K e** Turbo PASCAL **b j i h n o / i e j i M ö o j i b i n o r o p a M O H a c e T M** показываемой на экране монитора.

Программа PREMAPA переработывает исходные данные описывающие карту любого раиона сети на множество рекордов проецированных на мониторе программой МАРА которая рассматривается во второй частии.

per so et l'est l'annonce realitation de caso est dans les compositions de la composition Policet must accur and the excitation of all successfully through formation of the term electronic automatic control terms the set of the set of the after the mornes whereing release me exacted it can control man in